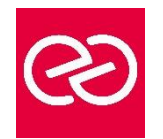

*Mise à jour : Fév. 2024*

**Durée :** 2 jours - 14 heures

## **OBJECTIFS PÉDAGOGIQUES**

- Cette formation vous permet de vous perfectionner dans l'utilisation du logiciel After Effects
- Créer des compositions avec des animations complexes
- Réaliser des animations pour le web ou la vidéo

## **PRÉREQUIS**

- Infographistes, infographistes vidéo, monteur, journaliste
- Connaissance de Windows ou d'OS X
- Une bonne pratique d'Adobe Photoshop est nécessaire

## **PARTICIPANTS**

Tout public

## **MOYENS PÉDAGOGIQUES**

- Réflexion de groupe et apports théoriques du formateur
- Travail d'échange avec les participants sous forme de réunion-discussion
- Utilisation de cas concrets issus de l'expérience professionnelle
- Validation des acquis par des questionnaires, des tests d'évaluation, des mises en situation et des jeux pédagogiques
- Remise d'un support de cours

# **MODALITÉS D'ÉVALUATION**

- Feuille de présence signée en demi-journée
- Evaluation des acquis tout au long de la formation
- Questionnaire de satisfaction
- Attestation de stage à chaque apprenant
- Positionnement préalable oral ou écrit
- Evaluation formative tout au long de la formation
- Evaluation sommative faite par le formateur ou à l'aide des certifications disponibles

# **MOYENS TECHNIQUES EN PRÉSENTIEL**

• Accueil des stagiaires dans une salle dédiée à la formation, équipée d'ordinateurs, d'un vidéo projecteur d'un tableau blanc et de paperboard

# **MOYENS TECHNIQUES DES CLASSES À DISTANCE**

- A l'aide d'un logiciel comme Teams, Zoom etc... un micro et éventuellement une caméra pour l'apprenant,
- suivez une formation en temps réel et entièrement à distance. Lors de la classe en ligne, les apprenants interagissent et communiquent entre eux et avec le formateur
- Les formations en distanciel sont organisées en Inter-Entreprises comme en Intra-Entreprise
- L'accès à l'environnement d'apprentissage (support de cours, labs) ainsi qu'aux preuves de suivi et d'assiduité (émargement, évaluation) est assuré
- Les participants reçoivent une invitation avec un lien de connexion
- Pour toute question avant et pendant le parcours, une assistance technique et pédagogique est à disposition auprès de notre équipe par téléphone au 03 25 80 08 64 ou par mail à secretariat@feep-entreprises.fr

#### **ORGANISATION**

• Les cours ont lieu de 9h à 12h30 et de 13h30 à 17h

#### **PROFIL FORMATEUR**

- Nos formateurs sont des experts dans leurs domaines d'intervention
- Leur expérience de terrain et leurs qualités pédagogiques constituent un gage de qualité

#### **ACCESSIBILITÉ**

Les personnes atteintes de handicap souhaitant suivre cette formation sont invitées à nous contacter directement, afin d'étudier ensemble les possibilités de suivre la formation. Notre organisme peut vous offrir des possibilités d'adaptation et/ou de compensations spécifiques si elles sont nécessaires à l'amélioration de vos apprentissages

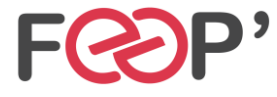

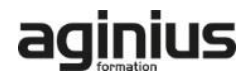

# **Programme de formation**

# **Animation 3D avec métrage extérieur**

- Principe de la 3D sous After Effects
- Calque 2D vers 3D
- Vues multiples pour positionnement des calques en 3D
- Création de caméra
- Paramétrage de la caméra
- Animation de la caméra
- Options de la caméra
- Création de lumières
- Type de lumières
- Animation de lumières
- Options de lumières
- Options de projection d'ombres
- Options de surface des calques 3D

## **Animation 3D avancée**

- Lissage de trajectoire
- Tremblement
- Assistant d'images clés
- Éditeur de graphique
- Expressions

# **Transversalité avec Première Pro**

- Création d'un projet dans After Effects
- Utilisation de Adobe Dynamic Link pour l'importer dans Première sans rendu
- Exportation d'une séquence Première Pro vers une composition liée After Effects
- Modification de la composition sous After Effects
- Bascule vers Première : modification prise en compte

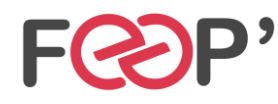

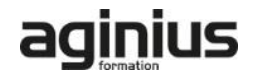